LLLLLLLLLLLLLLLLLLLLLLLLLLLLLLLLLLLLLLLLLLLLLLLLLLLLLLLLLLLLLL

NPO 法人 ICP 鎌倉地域振興協会

ICP 鎌倉 パソコンなんでも相談メールマガジン

2023年 1月号

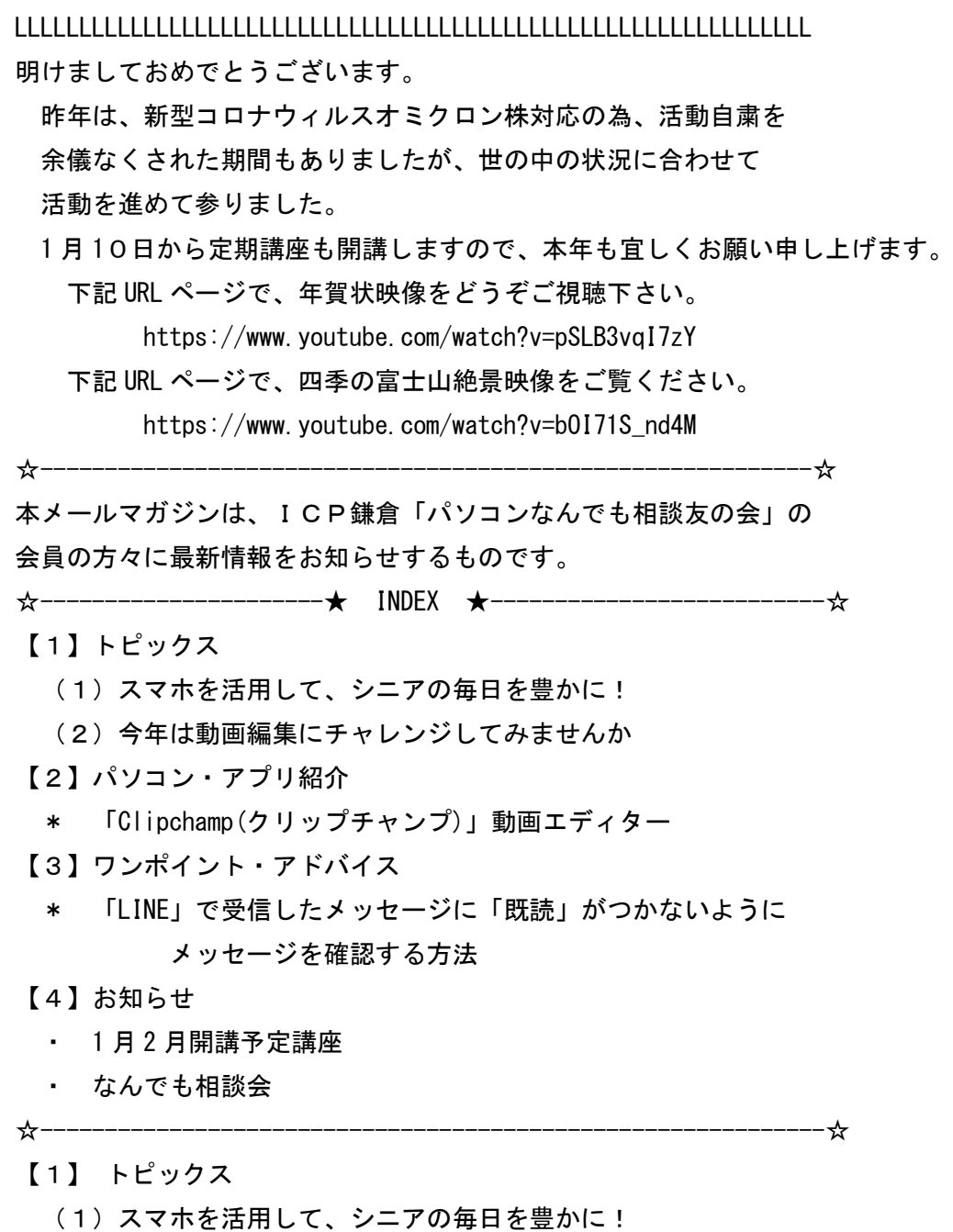

スマホには、シニア世代の日常生活が便利になるさまざまな機能が搭載されています。 スマホの機能やアプリを活用することで、毎日をもっと便利に豊かに過ごせるように なります。

iPhone と Android では、最初から搭載されている機能が違う場合があるので、 自身のスマートフォンが iPhone か Android なのか確認して読んでください。 以下にご紹介するアプリを使いたいと思われた方で、詳細操作を習いたい場合 080-8220-3939 の窓口に申込んでいただけば、個人講座を実施できますので ご活用ください。

## ・健康管理

Android の場合は、歩数計や「Google Fit」というアプリがお勧めです。

こちらは主に運動の記録をつけることに適しています。

- iPhone では、「ヘルスケア」という名前で基本機能として搭載されています。
- ヘルスケアでは、歩数や血圧、睡眠時間といった情報を記録することができます。
- ・音声を使用しての検索
- 音声検索アプリは iPhone では Siri、Android では Google アシスタント(マイク記号) という機能です。
- 明日の天気や近くのお店の電話番号、目的地までの道のりなどの検索だけでなく、
- アラームの設定やカレンダーへの予定の登録なども音声で行えます。
- シニア世代にとってあらゆる場面で使い易い機能なので、ぜひ試してみて下さい。
- ・カメラ機能
- 思い出や逃したくない瞬間を、手軽に残せるのがスマホの便利な点です。
- 明るさ調整やオートフォーカスなど、カメラ機能のすごさにも驚かされます。
- また、最近は QR コードから情報を入手できる場面も増えてきました。
- 読取りは QR コード読取アプリやカメラ機能でも行えるので、是非使ってみて下さい。
- ・タイマー機能
- タイマーやストップウォッチなどさまざまな時計機能のなかで、特に便利なのが
- アラーム機能です。
- 目覚ましやお出かけ時間に使用するのはもちろん、「繰り返し」設定で定期的に
- 鳴らすことで、時間の管理にも使えます。

スマートフォンを使ってできること (上級編)

1.日常生活支援

カレンダー機能が標準で搭載されていますので、スケジュール管理ができます。

- 夫々のアプリを入れることで、道順、電車の乗り換えを検索したり、
- タクシーの乗車依頼、予約 又 食料や日用品の注文宅配 等の申込もできます。
- アプリの検索やダウンロードは、iPhone では App Store、Android では Google Play ストア からおこなうことができます。
- 2.音楽、YouTube や電子書籍を楽しめる

 音楽を聴くことが趣味の人には、音楽配信サイトから曲をダウンロードし、 再生プレーヤーのような使い方がお勧めです。音楽、投稿動画やビデオ、映画まで YouTube アプリで楽しむことができます。 読書好きの人は、ぜひ電子書籍をダウンロードしてみましょう。荷物がかさばること もなく、いつでも自分の本棚から本を選ぶかのような楽しみ方ができます。

3.アプリでゲームを楽しめる

 最近のスマホのゲームアプリには、さまざまな種類が揃っています。 将棋や囲碁、脳トレに効くアプリもあり、認知症予防に役立つものもあります。 しかし、アプリ内課金ありと記載されているものは有料の部分があります。 その為、お金をかけずに楽しみたいという方は無料のものを選ぶようして下さい。

- 4.LINE の動画トークや Zoom、Skype でビデオ通話が行える LINE の動画トークや Zoom、Skype といったツールもおすすめです。 専用のアプリをいれることで、家族や友人と顔を見ながら連絡を 取り合うだけでなく、遠隔食事会なども可能です。
- 5.買い物時も便利

 スマホを買い物時にも活用してみましょう。iPhone ならば Apple Pay という機能で、 Android ならおサイフケータイのアプリをダウンロードすることで、電子マネー決済 ができるようになります。

 近頃は電子マネー決済が可能な店舗も増えてきているので、お財布を忘れてしまった り、持ち合わせが足りなかったりと、いざという時の為にも知っておくと便利です。

6.SNS ツールの活用

スマホの得意な機能に、LINE や Twitter、Instagram などの SNS ツールを活用することが 挙げられます。

いずれも家族や友人間でのコミュニケーション機能に特化しているので、手軽に交流を もてるようになるのは利点です。

また、活用の仕方によっては色々な情報に触れられたり、新しい人間関係が広がったり と、日常に張りがでるきっかけになるかもしれません。

\*\*スマホが苦手なことはパソコンでやりましょう!

とても便利なスマホですが、なかには苦手な作業もあります。

パソコンと違い、全体的に容量をたくさん使う作業には向いていません。

得意な作業と苦手な作業と、うまく使い分けていくと良いと思います。

・画像や映像、音楽の編集と管理

・表計算や図形作成

・長い文章の作成や打ち込み

スマートフォンは、画面が小さいので、長時間見続けると目も疲れてしまいます。 その為、長い文章を打ち込むような場合には、パソコンを利用してみてください。 更に、便利な使い方として、スマホをパソコンと連携して活用する方法があります。 その具体的操作を習得する講座も開講しておりますので、ICP のホームページや萌、 チラシ等をご覧ください。

(2) 今年は動画編集にチャレンジしてみませんか

近年、YouTube や Instagram、TikTok などの SNS で動画を見る人も

投稿する人も増え、これに比例して動画編集アプリの利用者も

増えています。

動画編集アプリといえば「PremirePro」や「Filmora」などの 有料アプリが主流ですが、最近は、無料で利用できるアプリも 人気です。

お勧めは、Microsoft が無料で提供している「Clipchamp (クリップチャンプ)」で、Microsoft アカウントがあれば、 誰でも無料で利用できます。

Windpws11 では標準で、Windows10 でもフォトアプリから使える ようになっており、簡単に YouTube や Instagram 用の動画作成ができます。

-----------------------------------------------------------------

【2】 パソコン・アプリ紹介

・ 「Clipchamp(クリップチャンプ)」動画エディター マイクロソフトが提供する無料の動画編集アプリです。 YouTube、Facebook、Instagram、TikTok などにぴったりの カスタマイズ可能な数百種類のテンプレートがあり、その中から好み  のものを選択し、ご自分の動画、画像やオーディオファイルを必要なだ けドラッグ&ドロップしてコンテンツを並べ替え編集すれば、簡単に 投稿する動画を完成することができます。 もちろんご自分独自の動画を白紙から作成することも、又一纏まりの 写真に題名やバックグラウンド音楽をつけて動画風のスライドショウ を作成することも「フォト」アプリ同様にできます。

【3】ワンポイント・アドバイス

\* LINE で受信したメッセージに「既読」がつかないように メッセージを確認する方法 既読がつかない方法でメッセージを確認する方法は3通りあります。

------------------------------------------------------------------

- 1. 通知のプレビューをオンにし、通知画面でメッセージ内容を確認
- 2. 機内モードをオンにし、トークルームを開いてメッセージを確認 なお、機内モードをオフにし、通信が可能になったところで既読となります。
- 3. 友だちリストを開き、確認したい「友だち」を長押しします。 受信メッセージが表示され、メッセージを確認できます。 画面の空白部分をタップするとメッセージの表示は消えます。 なお、この方法は iPhone でのみ可能です、 また、ここで表示された「削除」をタップするとトークルーム (今までのメッセージや写真などのやりとり)を削除できます。 そして未読のメッセージは未読のままですが、次に同じ友だちのトーク ルームを開くと未読のまま削除したメッセージは既読になります。

------------------------------------------------------------------

【4】お知らせ

・1 月 2 月開講予定講座 は下記です \*スマホ入門楽らく講座 8回 1月10日(火)~ http://www.icp-kamakura.ip/sumahonyuum.html \*Windows11 基礎講座 5 回 1月18日(水)~ http://www.icp-kamakura.jp/win11.html \*パソコン楽らく講座 木曜 8回 2月 2日(木)~ http://www.icp-kamakura.jp/np264.html \*スマホをパソコンと連携活用 講座 5回 2月 3日(金)~ http://www.icp-kamakura.jp/sumahopc.html ・なんでも相談会 3月25日(土)27日(月)開催を計画中です。

コロナ禍の状況により、日程の延期や中止もありえますので

今後のお知らせにご注意下さい。

**●場所は ICP 鎌倉の事務所** 

●その他の講座についてお知りになりたい方、受講を希望される方は、

≪シニアと主婦の為のパソコン教室 ICP 鎌倉≫

- →http://www.icp-kamakura.jp を参照し、
- メール it-mail@icp-kamakura.jp

にてお申し込み下さい。

●電話でのお申込み他パソコンに関して疑問や質問などありましたら、 080-8820-3939 までお電話下さい。

●本メールマガジンを不要の方は、icp.nandemosoudan@gmail.com にその旨お申し出ください。

LLLLLLLLLLLLLLLLLLLLLLLLLLLLLLLLLLLLLLLLLLLLLLLLLLLLLLLLLLLLLL

## ICP 鎌倉地域振興協会

なんでも相談 事務局

080-8820-3939

icp.nandemosoudan@gmail.com

## 講座 事務局

0467-66-3975

it-mail@icp-kamakura.jp

## LLLLLLLLLLLLLLLLLLLLLLLLLLLLLLLLLLLLLLLLLLLLLLLLLLLLLLLLLLLLLL